**AminetPart**

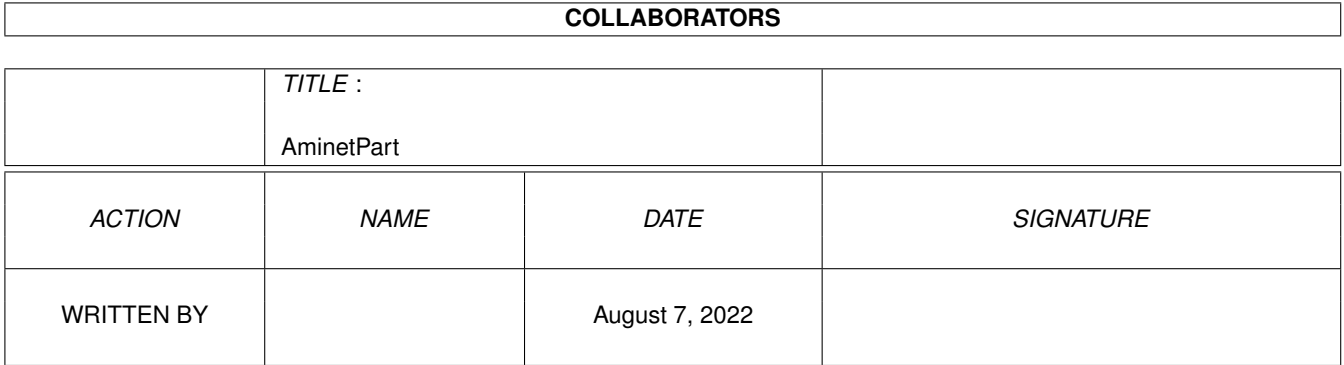

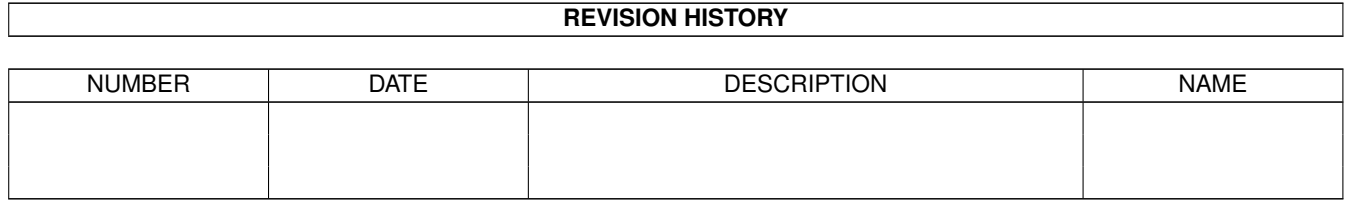

# **Contents**

#### 1 AminetPart [1](#page-3-0)

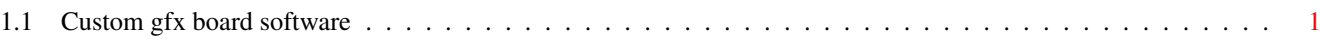

## <span id="page-3-0"></span>**Chapter 1**

# **AminetPart**

### <span id="page-3-1"></span>**1.1 Custom gfx board software**

Click name to unpack, description to read the readme or get help

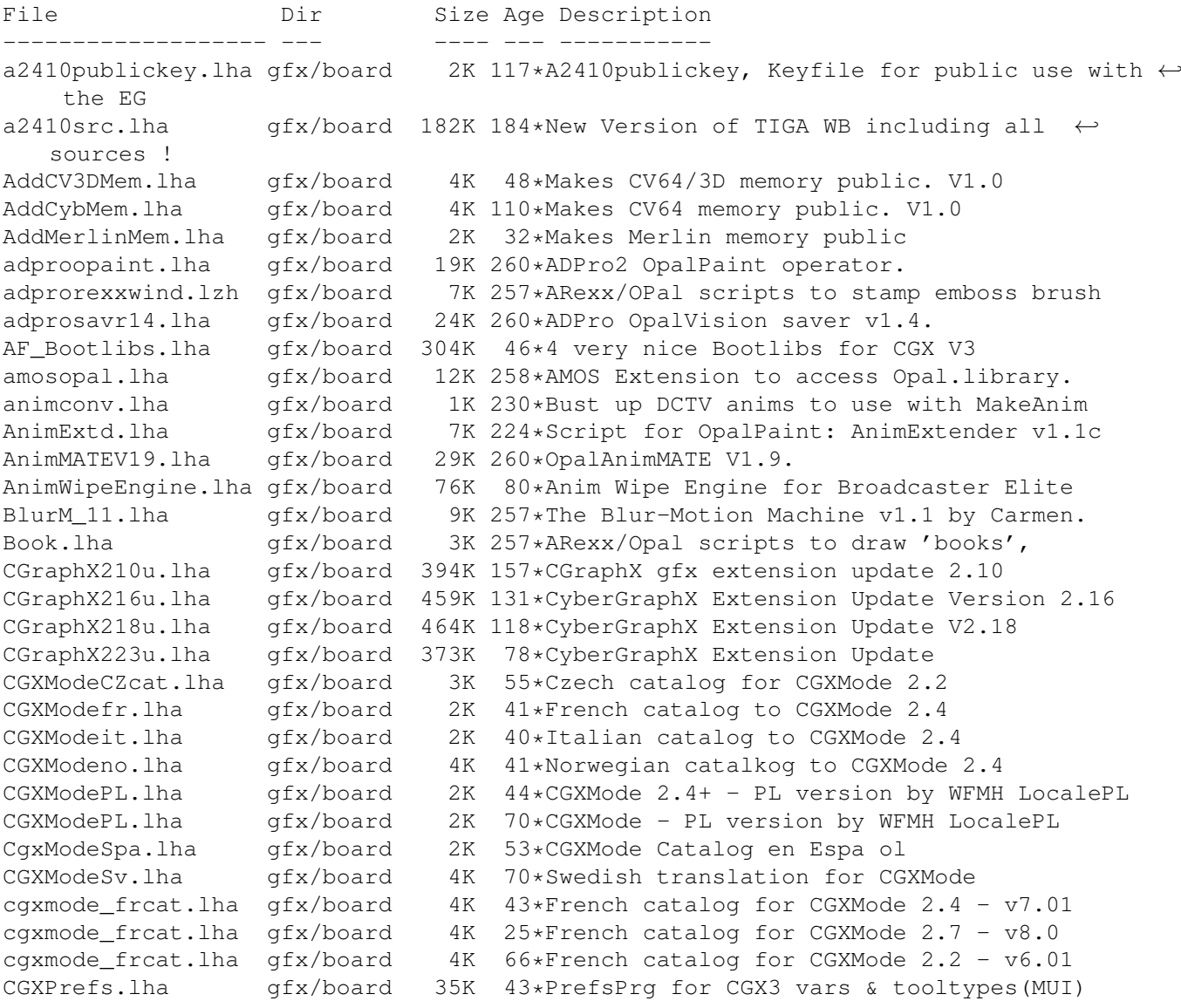

CGXPrefs.lha gfx/board 37K 29\*PrefsPrg for CGX3 vars & tooltypes(MUI) CGXPrefs.lha gfx/board 31K 69\*PrefsPrg for CGX3 vars & tooltypes(MUI) CG\_Pilot.lha gfx/board 98K 124\*ARexx Macro collection for ToasterCG 4.x ChromaCTRL.lha gfx/board 24K 260\*OpalVision ChromaCTRL drawmode. Convert\_1\_6.lha gfx/board 25K 395\*Converts images to HAM-E format crbopal.lha gfx/board 143K 114\*OpalVision : lots of viewers and some utils <code>CV64VBlankHack.lha gfx/board 7K 105\*Makes VBLANK</code> work on <code>CyberVision64</code> (hack, q  $\leftrightarrow$ &d) CVPPC86.lha gfx/board 1K 7 86 KhZ Monitor for P5 - CVPPC 8MB Cyber56khz.lha gfx/board 2K 72\*Cyber56Khz - A hack to allow 56khz audio  $\leftrightarrow$ frequenci CyberBootLogo.lha qfx/board 70K 164\*8-bit CyberGraphX 2.0 logo image for use  $\leftrightarrow$ with PicB CyberGrab12.lha gfx/board 18K 159\*Screen-Grabber for CyberGraphX, V1.2 CyberGrab12Fr.lha gfx/board 1K 32\*French catalog for CyberGrab V1.2 Cybermon\_1438.lha gfx/board 1K 105\*Monitorfile for MicroVitec1438<br>Cybermon\_64KHz.lha qfx/board 1K 86\*Monitorfile for CV-Mode and 64  $86*$ Monitorfile for CV-Mode and 64 KHz Monitors ← . (1764 Cybermon\_82KHz.lha qfx/board 2K 145\*Monitorfile for 82 KHz Monitors for use  $\leftrightarrow$ with Cyber CyberPiPView.lha gfx/board 5K 27\*Cv64/3d picture viewer (1.00) CyberPiPView.lha gfx/board 6K 22\*Cv64/3d picture viewer (1.3) CyberPiPView.lha gfx/board 7K 17\*Cv64/3d picture viewer (1.4) CyberPointer.lha qfx/board 11K 102\*Two-color pointers for CyberGfx, 3rd  $\leftrightarrow$ release CyberPrefs4027.lha gfx/board 20K 155\*CyberEnvPrefs 40.27 for CyberGraphX CyberPrefs4065.lha gfx/board 20K 131\*CyberPrefs 40.65 for CyberGraphX cybershow52.lha gfx/board 92K 153\*SlideShow&Viewer(incl.PCD)for CybGfx&AGA cybershow71.lha gfx/board 109K 119\*SlideShow&Viewer(incl.PCD)for CybGfx&AGA (← OS3.x) cybershow80.lha gfx/board 123K 95\*SlideShow&Viewer(incl.PCD)for CybGfx&AGA (←  $OS3.x)$ cybershow82a.lha gfx/board 129K 78\*SlideShow&Viewer(incl.PCD)for CybGfx&AGA ( ← OS3.x) cybershow84a.lha qfx/board 131K 32\*SlideShow&Viewer(incl.PCD)for CybGfx&AGA (←  $OS3.x)$ cybershow85.lha gfx/board 131K 28\*SlideShow&Viewer(incl.PCD)for CybGfx&AGA (← OS3.x) cybershow90.lha gfx/board 134K 22\*SlideShow&Viewer(incl.PCD)for CybGfx&AGA (← OS3.x) cybershow90a.lha qfx/board 135K 10\*SlideShow&Viewer(incl.PCD)for CybGfx&AGA (← OS3.x) cybershow91.lha qfx/board 135K 1 SlideShow&Viewer(incl.PCD)for CybGfx&AGA (← OS3.x) cybertvplayer.lha gfx/board 685K 153\*Animation player for CyberGfx&AGA cybertvplayer5.lha gfx/board 653K 133\*Animation player for CyberGfx & AGA (OS3.x) cybertvplayer8.lha gfx/board 655K 97\*Animation player for CyberGfx & AGA (OS3.x) CyberView2\_2.lha gfx/board 30K 159\*Universal Image Viewer for CyberGraphX<br>CyberView2\_3.lha gfx/board 30K 148\*Universal Image Viewer for CyberGraphX CyberView2\_3.lha gfx/board 30K 148\*Universal Image Viewer for CyberGraphX<br>CyberView3\_0a.lha gfx/board 67K 110\*Universal Image Viewer for CyberGraphX CyberView3\_0a.lha gfx/board 67K 110\*Universal Image Viewer for CyberGraphX<br>CvberWindow2 0.lha qfx/board 32K 177\*Window Image Viewer for CyBERgraphics CyberWindow2\_0.lha gfx/board 32K 177\*Window Image Viewer for CyBERgraphics<br>CyberWindow3 0.lha gfx/board 69K 126\*Window Image Viewer for CyberGraphX 69K 126\*Window Image Viewer for CyberGraphX CyberWindow3\_1.lha gfx/board 68K 115\*Window Image Viewer for CyberGraphX CyberYAFA.lha gfx/board 22K 57\*THE Cybergraphx-Player V0.14 for YAFA-anims cyberyafa.lha gfx/board 10K 117\*Plays YAFA animations on a CyberGfx board CyberYAFA.lha gfx/board 38K 15\*THE Cybergraphx-Player V0.15 for YAFA-anims cybgfx\_DPMS.lha gfx/board 4K 125\*Simple DPMS commodity for Cybergraphx

CybViewBMP.lha gfx/board 8K 38\*CyberGraphics Viewer for .bmp files.<br>CybViWinSv.lha gfx/board 1K 114\*Swedish locales for CyberView and  $\leftarrow$  $qfx/board$  1K 114\*Swedish locales for CyberView and ← CyberWindows Cyb\_Blanker.lha gfx/board 38K 49\*Energy saving Screenblanker(CyberGraphX) DCTV4RetinaV25.lha gfx/board 41K 207\*Lib for the Retina 2.5 DCTV4RetinaV27.lha gfx/board 36K 158\*Lib for the Retina 2.5 dctvr3dlib.lha gfx/board 8K 326\*DCTV library for Real 3D dctv dpa.lha gfx/board 79K 324\*Shows how to use DPaint for DCTV DCTV\_Pics.lha gfx/board 1.2M 292\*Various images for DCTV deinterlace.lha gfx/board 2K 260\*DeInterlace drawing mode for OpalPaint. devdocs.lha gfx/board 169K 258\*OpalVision Developers Documentation v1.3 diffuse.lha gfx/board 2K 230\*'Diffuse' OpalVision drawing mode tool. DropShadow.lha gfx/board 134K 257\*ARexx/Opal scripts to make drop shadows. egs71\_d1.lha gfx/board 720K 170\*EGS System 7.1 Disk 1/4 egs71\_d2.lha gfx/board 733K 170\*EGS System 7.1 Disk 2/4 egs71\_d3.lha gfx/board 387K 170\*EGS System 7.1 Disk 3/4 qfx/board 674K 170\*EGS System 7.1 Disk 4/4 EGSA2410v1\_14.lha gfx/board 214K 168\*EGS Driver for A2410 U.Lowell TIGA ! EGSA2410v20b17.lha gfx/board 155K 138\*EGS Driver for the A2410, Version 2 beta 17 egsapps70.lha gfx/board 432K 95\*EGSPhotoAlbum, EGS-TV, EGSTVPlayer package ← for EGS egsapps71a.lha gfx/board 431K 89\*EGSPhotoAlbum, EGS-TV, EGSTVPlayer package ← for EGS egsapps71b.lha gfx/board 431K 17\*EGSPhotoAlbum, EGS-TV, EGSTVPlayer package ← for EGS egsphotoalb17.lha gfx/board 137K 195\*EGSPhotoAlbum picture management and ← presentation egsphotoalb53a.lha gfx/board 381K 154\*EGS picture management, PhotoCD&SlideShow ← software egsphotoalb54d.lha qfx/board 370K 122\*EGS picture management, PhotoCD&SlideShow ← software EGSPlus.lha gfx/board 90K 89\*Release9: Extended Graphics Preview! incl.  $\leftrightarrow$ cybergr EGSPlus.lha gfx/board 51K 92\*Release5: New Alloc-/FreeBitmap(), incl.  $\leftrightarrow$ cybergrap EGSturbo\_V2.lha gfx/board 4K 185\*Patch to speed up some EGS functions egstv36b.lha  $gfx/b$ oard 422K 197\*EGS-TV Video & Framegrabber soft for EGS  $\leftrightarrow$ graphics egstv53.lha gfx/board 471K 157\*EGS animation,framegrabber&handyscanner software egstv54d.lha gfx/board 462K 122\*EGS animation,framegrabber&handyscanner ← software EGS R3Logo.lha gfx/board 858K 165\*A ray-traced bootlogo for egs. Nice! EGS\_Real.lha gfx/board 8K 166\*External Screen library for Real3D+EGS EGS\_Update7\_4.lha gfx/board 849K 85\*EGS-Update7.4beta fa.lha gfx/board 37K 230\*Fractal Animator v2.0 FieldM11.lha gfx/board 18K 222\*OpalPaint script for animation recorders Flamin12.lha gfx/board 26K 257\*ARexx/Opal script to 'inflame' a brush.<br>FLAMIN15b.lha gfx/board 30K 207\*Create Flame effects for OpalPaint v2.3 gfx/board 30K 207\*Create Flame effects for OpalPaint v2.3. by Carme FLIcasso151.lha gfx/board 5K 226\*Picasso only FLI/FLC animplayer TK 223\*Script for OpalPaint by Carmen Rizzolo.  $\leftrightarrow$ FrameName FreqPatch.lha qfx/board 5K 190\*Your Piccolo can operate on HIGHER ← frequencies? Us GauzeFilter.lha gfx/board 137K 230\*Script to put a gauze filter on images.

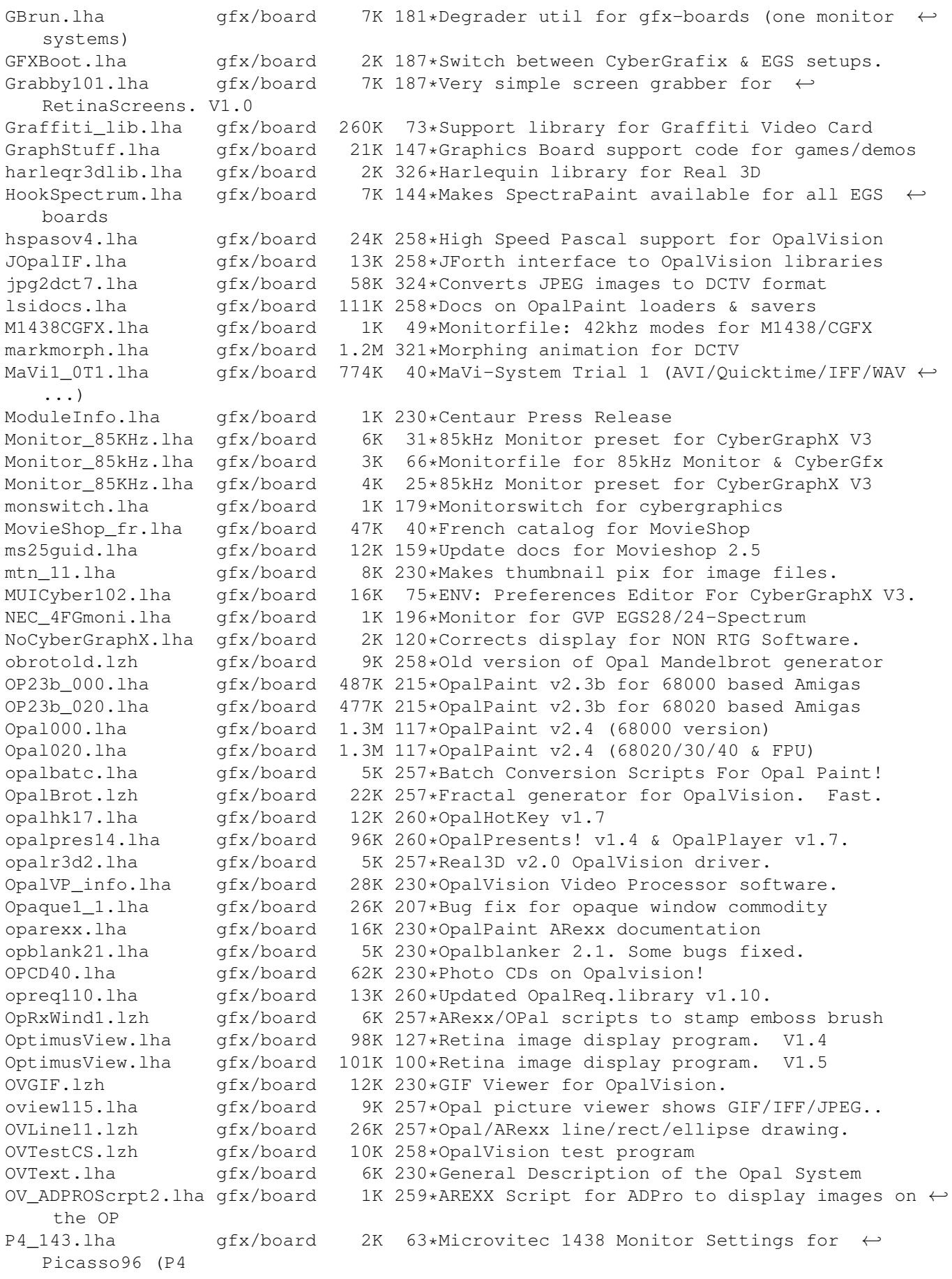

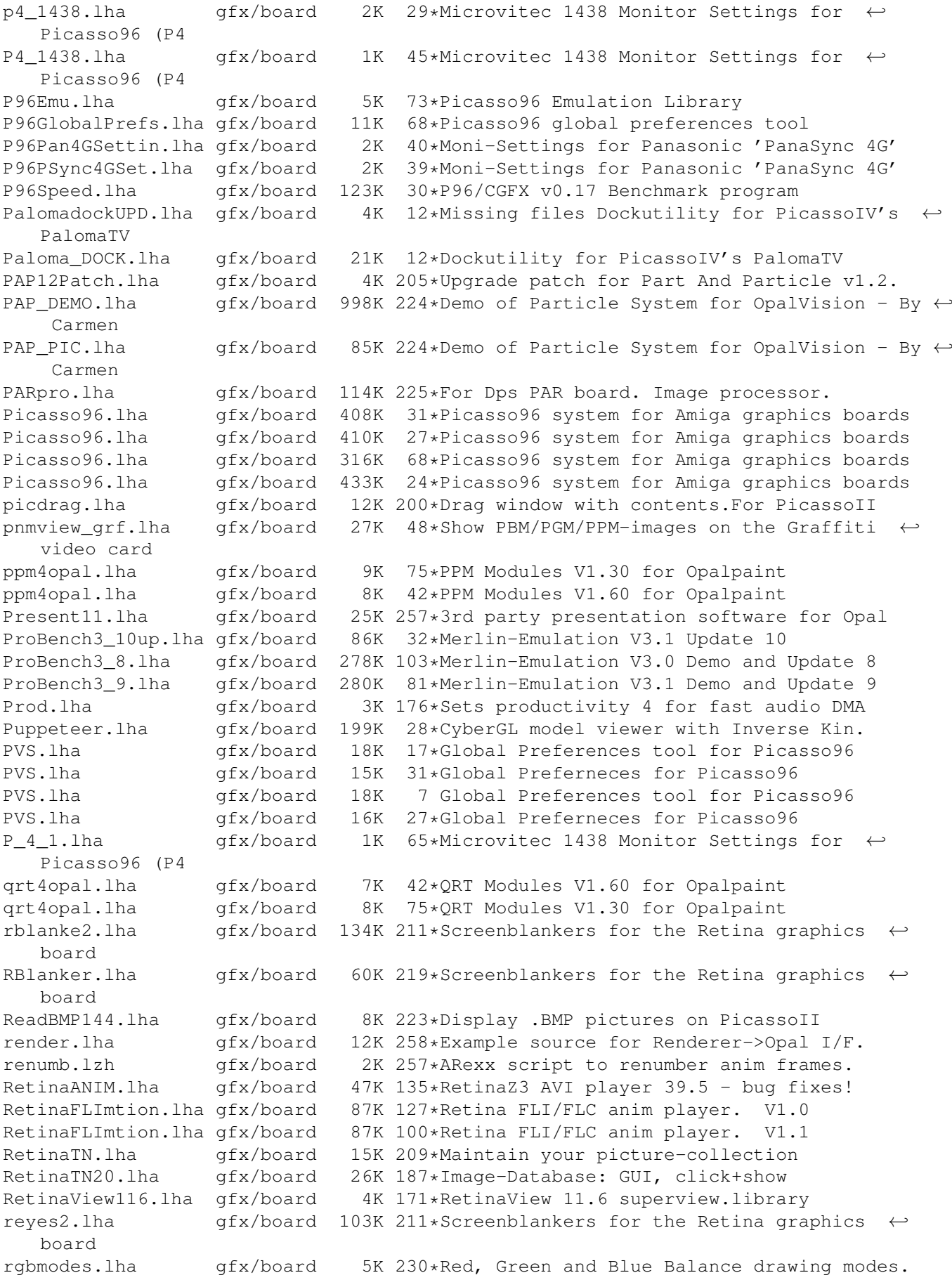

rtgmasdev.lha gfx/board 484K 71\*Rtgmaster Developer Archive rtgmasdriv.lha gfx/board 118K 71\*Rtgmaster Driver Archive rtgmaster.lha gfx/board 407K 78\*The RtgMaster Library System rtgmaster.lha gfx/board 405K 97\*The RtgMaster Library System rtgmaster\_dev.lha gfx/board 782K 2 Rtgmaster Developer Archive rtgmaster\_user.lha gfx/board 362K 13\*Rtgmaster User Archive rtgmaster\_user.lha gfx/board 370K 2 Rtgmaster User Archive rtgmaster\_user.lha gfx/board 319K 32\*Rtgmaster User Archive rtgmaster\_user.lha gfx/board 392K 28\*Rtgmaster User Archive rtgmastr\_dev.lha gfx/board 814K 28\*Rtgmaster Developer Archive rtgmast\_dev.lha gfx/board 761K 13\*Rtgmaster Developer Archive rtgmast\_dev.lha gfx/board 739K 32\*Rtgmaster Developer Archive rtgmasuser.lha gfx/board 211K 71\*Rtgmaster User Archive rtgmfixV38.lha gfx/board 46K 14\*Important rtgmaster Bugfix !!! rtgmv13.lha gfx/board 387K 95\*The RtgMaster Library System savepubs.lha gfx/board 7K 179\*Allows you to save \*BIG\* Chunky Screens SD64Test.lha gfx/board 26K 161\*Detect a bug of some Piccolo-SD64<br>ShowJPEG16.lha gfx/board 39K 175\*V1.3 of the JPEG-viewer for the P  $gfx/board$  39K 175\*V1.3 of the JPEG-viewer for the Picasso-II ← board ShowPicasso.lha gfx/board 48K 211\*Magic IFF ILBM picture viewer for the  $\leftrightarrow$ PicassoII Sony1730.lha gfx/board 2K 164\*EGS Monitor Driver For Sony CPD-1730 spicasso.lha gfx/board 32K 219\*Shows IFF ILBM / RGBN / RGB8 pictures on  $\leftrightarrow$ the Picas SPSbugfix.lha gfx/board 7K 179\*Allows you to save \*BIG\* Screens, BUGFIXED SuperLoader11.lha gfx/board 5K 155\*Flexible Loader Module for OpalPaint SuperLoader\_10.lha gfx/board 119K 201\*Flexible Loader Module for OpalPaint SVDCyberGraphi.lha gfx/board 5K 171\*CyberGraphics.svdriver for superview.  $\leftarrow$ library 2.1 tab22.lha gfx/board 26K 260\*Wacom & CalComp drivers for OpalPaint. TechDiagram.lzh gfx/board 85K 230\*ProPage diagram showing Genlock mod... TechDoc.lha afx/board 8K 230\*ASCII text file with latest tech info TestPatt\_load.lha gfx/board 7K 217\*Loads Test Patterns into OpalPaint TIGA.lha gfx/board 105K 202\*TIGA\_WB, Demo of WB running on A2410 ttviewer.lha gfx/board 238K 83\*Viewer for Picasso2 & CyberGraphX v.1.1 ttviewer.lha gfx/board 166K 127\*Shows BMP, IFF, PCX pictures on picasso II ←- V1.01 ttviewer.lha gfx/board 239K 95\*Viewer for CyberGraphX and Picasso utils20.lha qfx/board 36K 260\*Updates to the OpalVision utilities. VaseDCTV.lha gfx/board 358K 317\*Blue vase rotating, for DCTV vd2001r3dlib.lha gfx/board 2K 326\*VT2001 support for Real 3D ViewBMP14.lha gfx/board 11K 212\*Picasso only BMP viewer ViewJPG10.lha gfx/board 10K 190\*Picasso only JPEG image viewer ViewPCD111.lha gfx/board 12K 208\*Picasso only PCD viewer ViewPCX11.lha gfx/board 11K 212\*Picasso only PCX viewer ViewPNM14.lha gfx/board 11K 212\*Picasso only PNM viewer ViewTGA10.lha gfx/board 11K 208\*Picasso only Targa image viewer ViewTGA101.lha gfx/board 11K 190\*Picasso only Targa image viewer visionary.lha gfx/board 32K 190\*16/24 display proggie for the Retina board<br>vlabtv08.lha gfx/board 213K 157\*Vlab frame grabber soft for CyberGraphX vlabtv08.lha gfx/board 213K 157\*Vlab frame grabber soft for CyberGraphX wacom23.lha gfx/board 15K 260\*Wacom tablet driver v2.3 for OpalPaint. gfx/board 192K 70\*Render in 24bit to Real3D's view windows wfmhcybergfx.lha gfx/board 193K 123\*Render in 24bit to Real3D's view windows ZIP\_NIcon.lha gfx/board 1K 89\*Monitorfile for CV-Mode and 64 KHz Monitors  $\leftrightarrow$ . (1764